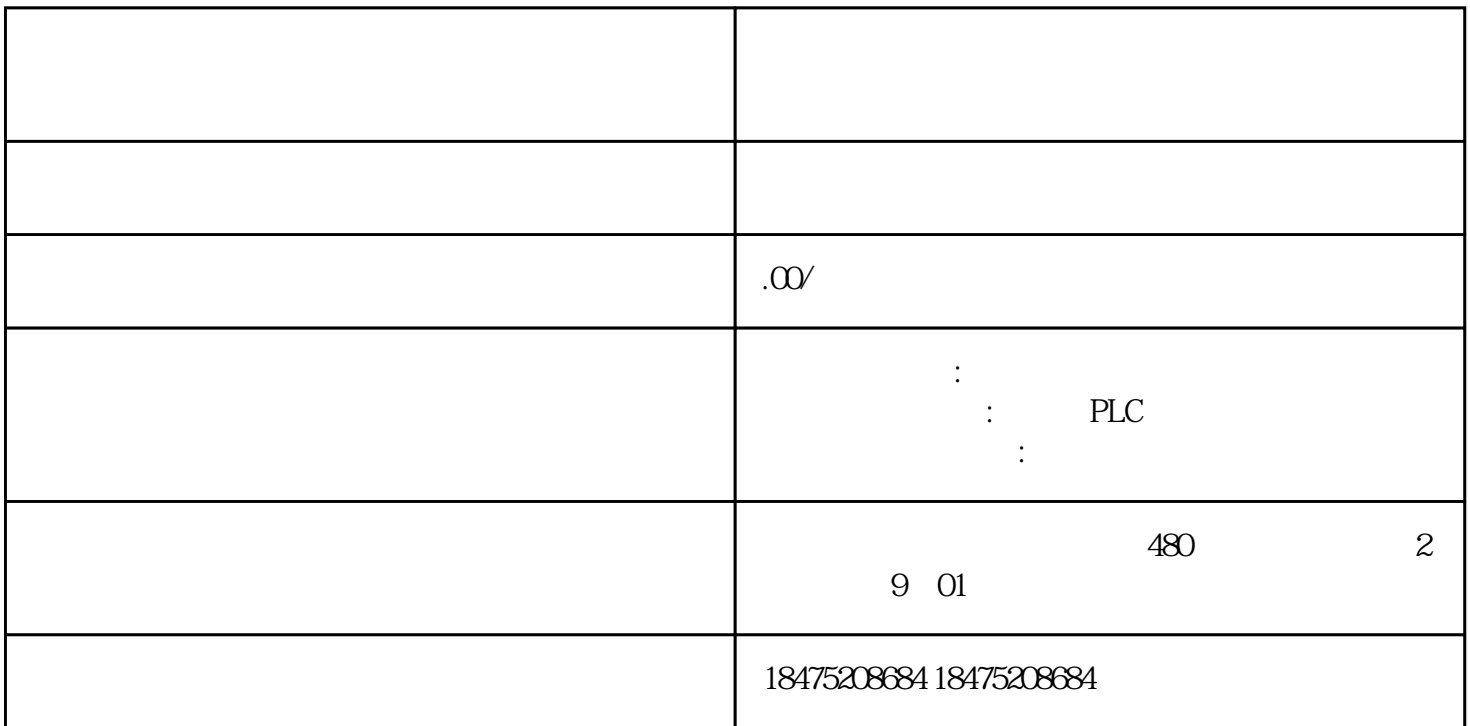

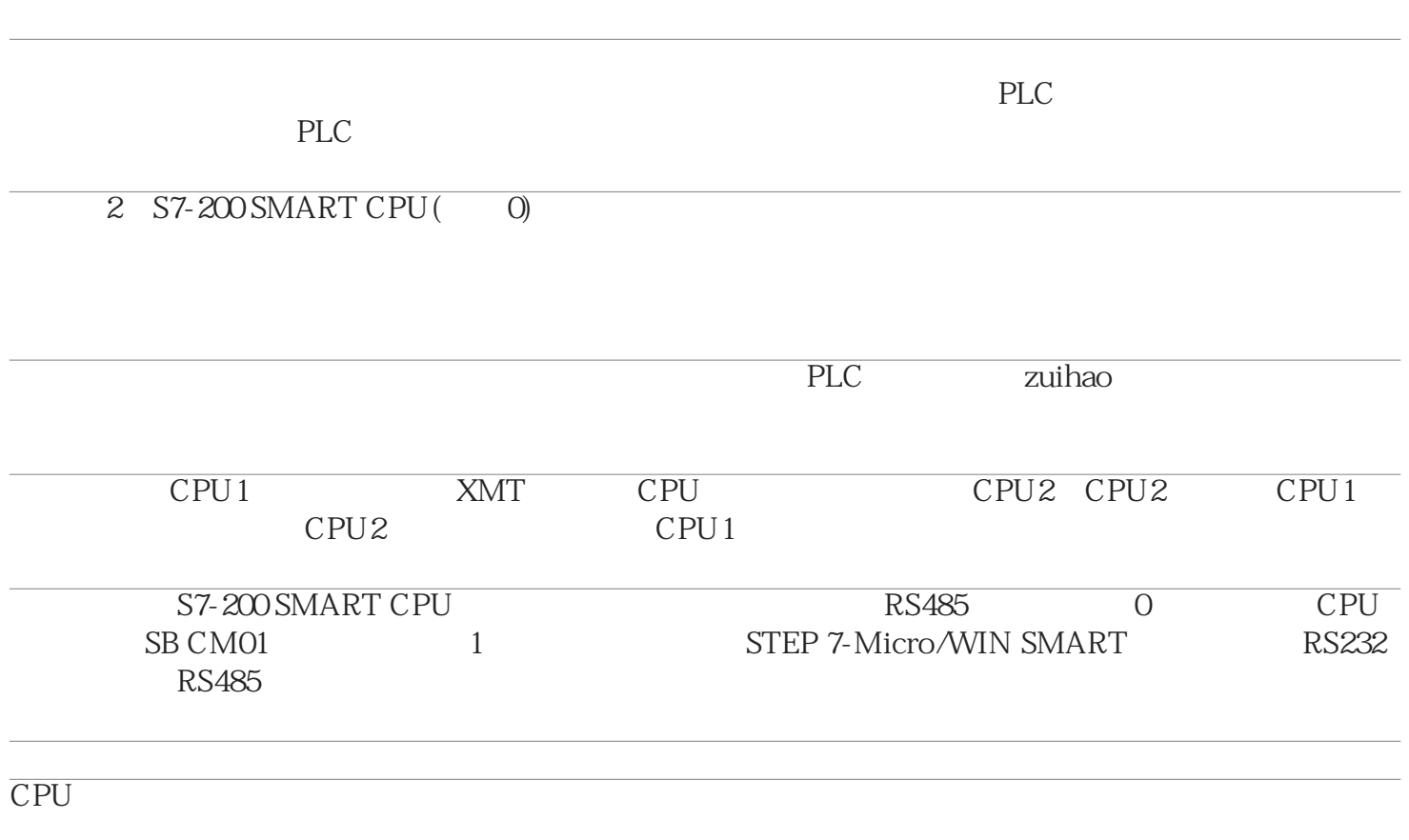

 $1$  CPU1

1.1 CPU1

CPU<sub>1</sub>

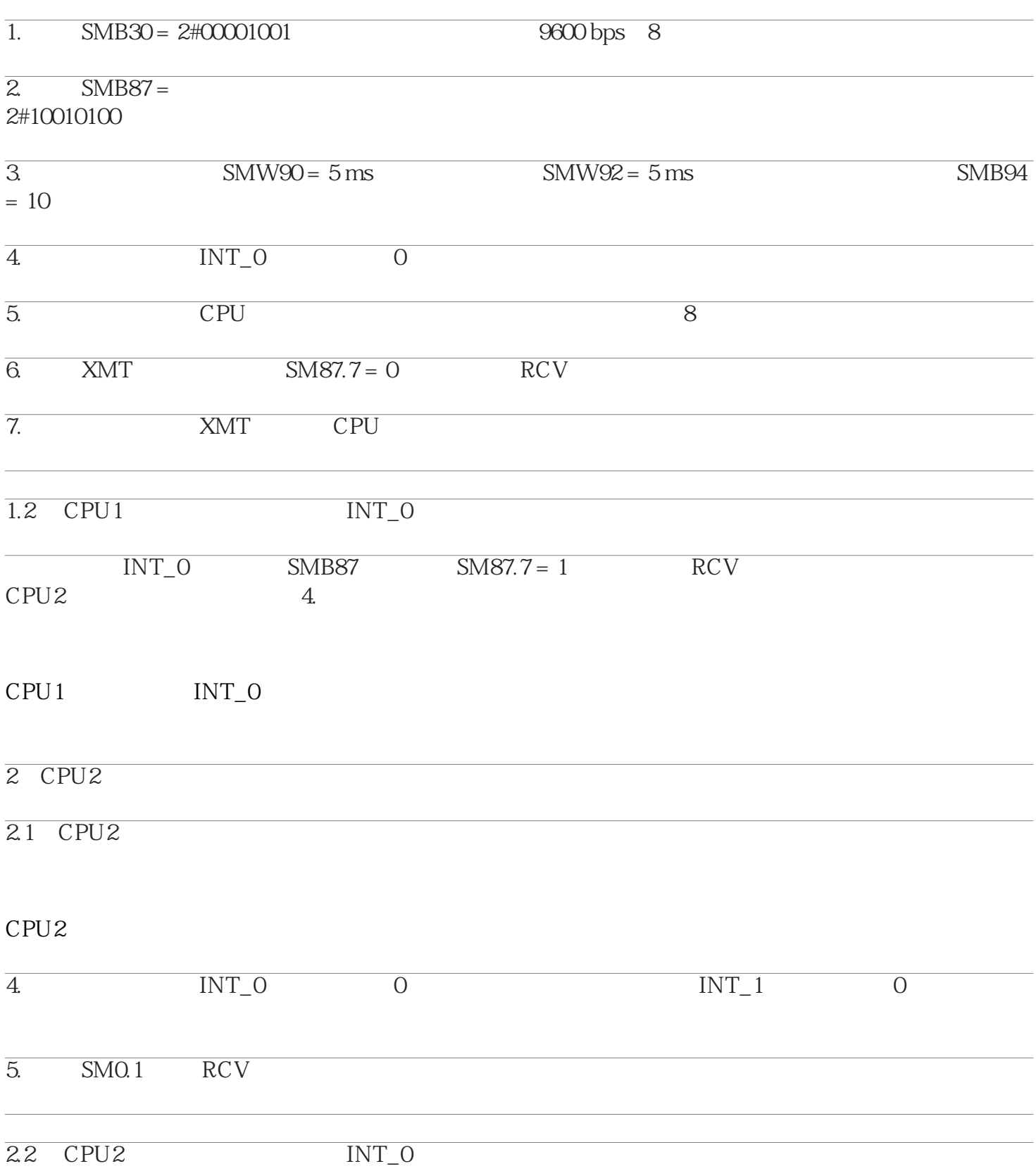

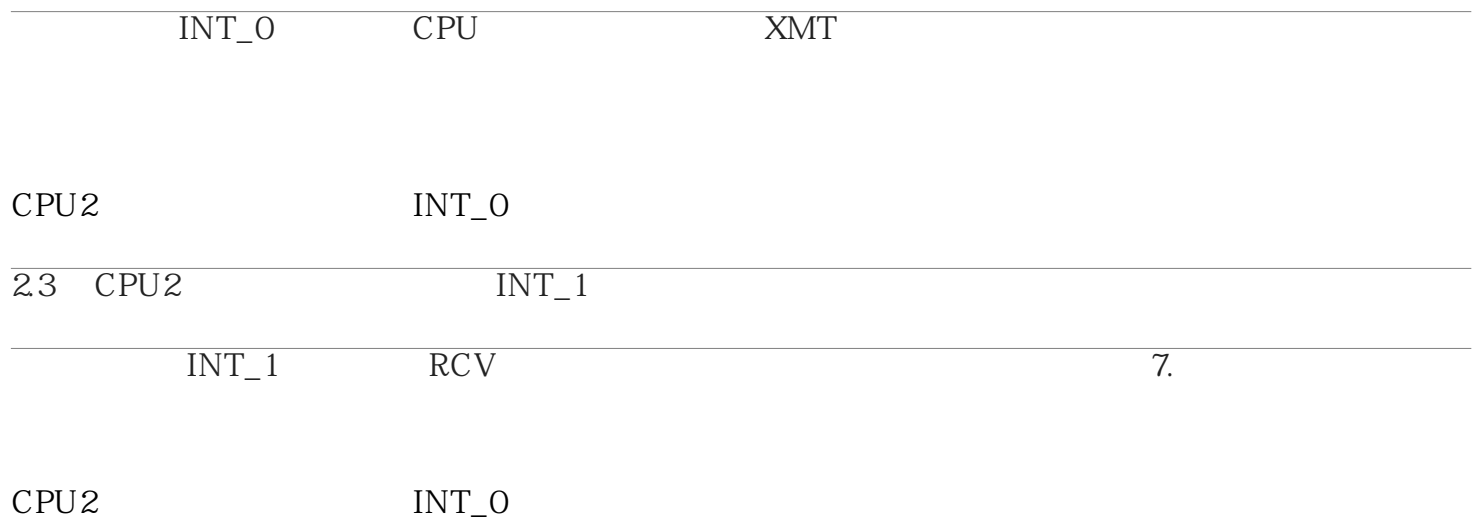